# IBM Business Process Manager Advanced - Process Server

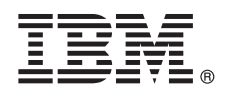

# **Guia de Iniciação Rápida**

*Inicie instalando e configurando IBM Business Process Manager Advanced - Process Server*

**Outros idiomas:** O Guia de Iniciação Rápida está disponível em outros idiomas no DVD do Guia de Iniciação Rápida.

### **Visão geral do produto**

IBM® Business Process Manager Advanced - Process Server é uma plataforma de gerenciamento de processos de negócios abrangente que fornece visibilidade e gerenciamento de processos de negócios. Ela inclui ferramentas e ambientes de tempo de execução que ajudam você a projetar, executar, monitorar e otimizar os seus processos de negócios.

#### **1 Etapa 1: Acessar o Software e a Documentação**

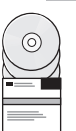

Se você fizer download do produto a partir do IBM Passport Advantage, acesse [Fazendo download do IBM BPM Advanced](http://www.ibm.com/support/docview.wss?uid=swg27046470) [\(http://www.ibm.com/support/docview.wss?uid=swg27046470\)](http://www.ibm.com/support/docview.wss?uid=swg27046470), selecione a versão e o sistema operacional apropriados para o seu produto IBM BPM Advanced - Process Server e siga as orientações no documento de download.

Para obter a lista de componentes que estão incluídos na oferta de produto, acesse os requisitos do sistema detalhados do [IBM BPM Advanced \(http://www.ibm.com/support/docview.wss?uid=swg27023005\)](http://www.ibm.com/support/docview.wss?uid=swg27023005), selecione a versão e o sistema operacional apropriados para o seu produto e clique em **Lista de Empacotamento**.

Para documentação do produto, consulte a biblioteca do [IBM BPM \(http://www.ibm.com/software/integration/business](http://www.ibm.com/software/integration/business-process-manager/library/documentation)[process-manager/library/documentation\)](http://www.ibm.com/software/integration/business-process-manager/library/documentation).

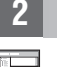

# **2 Etapa 2: Avaliar o Hardware e a Configuração do Sistema**

Para os requisitos de hardware e do sistema, consulte os requisitos do sistema detalhados do [http://www.ibm.com/](http://www.ibm.com/software/reports/compatibility/clarity/softwareReqsForProduct.html) [software/reports/compatibility/clarity/softwareReqsForProduct.html](http://www.ibm.com/software/reports/compatibility/clarity/softwareReqsForProduct.html) para o produto IBM BPM Advanced [\(http://www.ibm.com/software/reports/compatibility/clarity/softwareReqsForProduct.html\)](http://www.ibm.com/software/reports/compatibility/clarity/softwareReqsForProduct.html).

É possível usar IBM BPM em várias configurações diferentes. Para obter mais informações, consulte a seção de planejamento na documentação do [IBM BPM](http://www.ibm.com/support/knowledgecenter/SSFPJS/welcome) para o seu produto [\(http://www.ibm.com/support/knowledgecenter/SSFPJS/](http://www.ibm.com/support/knowledgecenter/SSFPJS/welcome) [welcome\)](http://www.ibm.com/support/knowledgecenter/SSFPJS/welcome).

Revise a licença do produto para certificar-se de que você possui as autorizações necessárias para suportar sua topologia e de que você entende as restrições de uso para todos os componentes de software que estão inclusos com o produto.

# **3 Etapa 3: Instalar o IBM BPM Advanced - Process Server**

**?**

Quando você quiser criar uma topologia de implementação de rede do Process Server usando o banco de dados do IBM DB2 Express Edition, é possível executar uma instalação típica ou uma instalação customizada. Para obter instruções de instalação detalhadas, consulte as informações de instalação e configuração na documentação do [IBM BPM](http://www.ibm.com/support/knowledgecenter/SSFPJS/welcome) para o seu produto [\(http://www.ibm.com/support/knowledgecenter/SSFPJS/welcome\)](http://www.ibm.com/support/knowledgecenter/SSFPJS/welcome).

#### **Informações Adicionais**

- Para obter mais informações, consulte os recursos a seguir:
- v [IBM BPM Centro do Desenvolvedor \(https://developer.ibm.com/bpm/\)](https://developer.ibm.com/bpm/)
- v [IBM BPMfórum do developerWorks \(http://www.ibm.com/developerworks/forums/forum.jspa?forumID=2382\)](http://www.ibm.com/developerworks/forums/forum.jspa?forumID=2382)
- v Portal de Suporte do [IBM BPM Advanced \(http://www.ibm.com/support/entry/portal/Overview/Software/WebSphere/](http://www.ibm.com/support/entry/portal/Overview/Software/WebSphere/IBM_Business_Process_Manager_Advanced) [IBM\\_Business\\_Process\\_Manager\\_Advanced\)](http://www.ibm.com/support/entry/portal/Overview/Software/WebSphere/IBM_Business_Process_Manager_Advanced)

IBM Business Process Manager Advanced - Process Server Materiais Licenciados - Propriedade da IBM. © Copyright IBM Corp. 2000, 2016. Direitos Restritos para Usuários do Governo dos Estados Unidos - Uso, duplicação ou<br>divul

IBM, o logotipo IBM, ibm.com, DB2, developerWorks, Passport Advantage e WebSphere são marcas registradas da International Business Machines Corp., registradas em muitas jurisdições no mundo inteiro. Outros nomes de produto

Número da Peça: CF4GHML

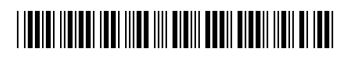